## Comes — Spezifikation

#### Stefan Wehr Prof. Dr. Peter Thiemann

14. Dezember 2005

# Komponenten

- Dokumentenbaum und Dokumententransformation
- **Versionierung und Persistenz**
- **Zugriffskontrolle**
- User Interface

# Dokumentenbaum

- Repräsentier t die Seitenstruktur
- Besteht aus Dokumentencontainer n (innere Knoten) und Dokumentenquellen (Blätter)
- Jeder Knoten wird durch einen Namen identifizier t
- Navigierbar mittels XPath Ausdrüc ken

# **Beispiel**

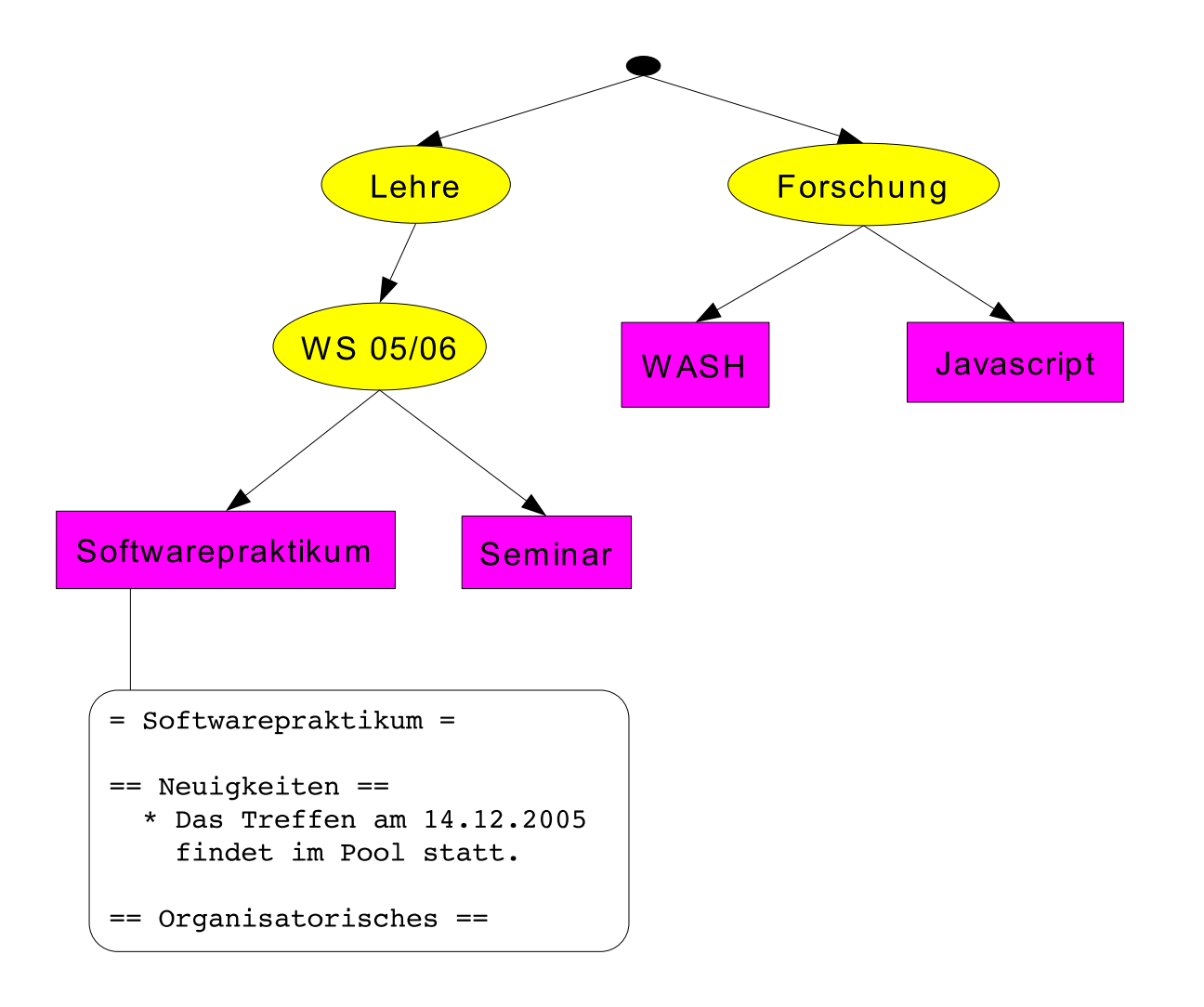

# Dokumentenquellen

- Statisch: Quellcode liegt in Wiki Markup vor, Parser erzeugt daraus XML.
- **Dynamisch: XML wird zur Laufzeit generiert.** Damit können Navigationsmenüs etc. erzeugt werden.

Vorerst: Einschränkung auf statische Dokumentenquellen

# Dokumententransformation

- An Knoten im Dokumentenbaum können XSLT Stylesheets gehängt werden
- XSLT Stylesheets transformieren den XML Code einer Dokumentenquelle
- Die Stylesheets auf dem Pfad von einer Dokumentquelle zur Wurzel des Dokumentenbaums werden nacheinander ausgeführt, um die endgültige Darstellung zu erhalten.

# **Beispiel**

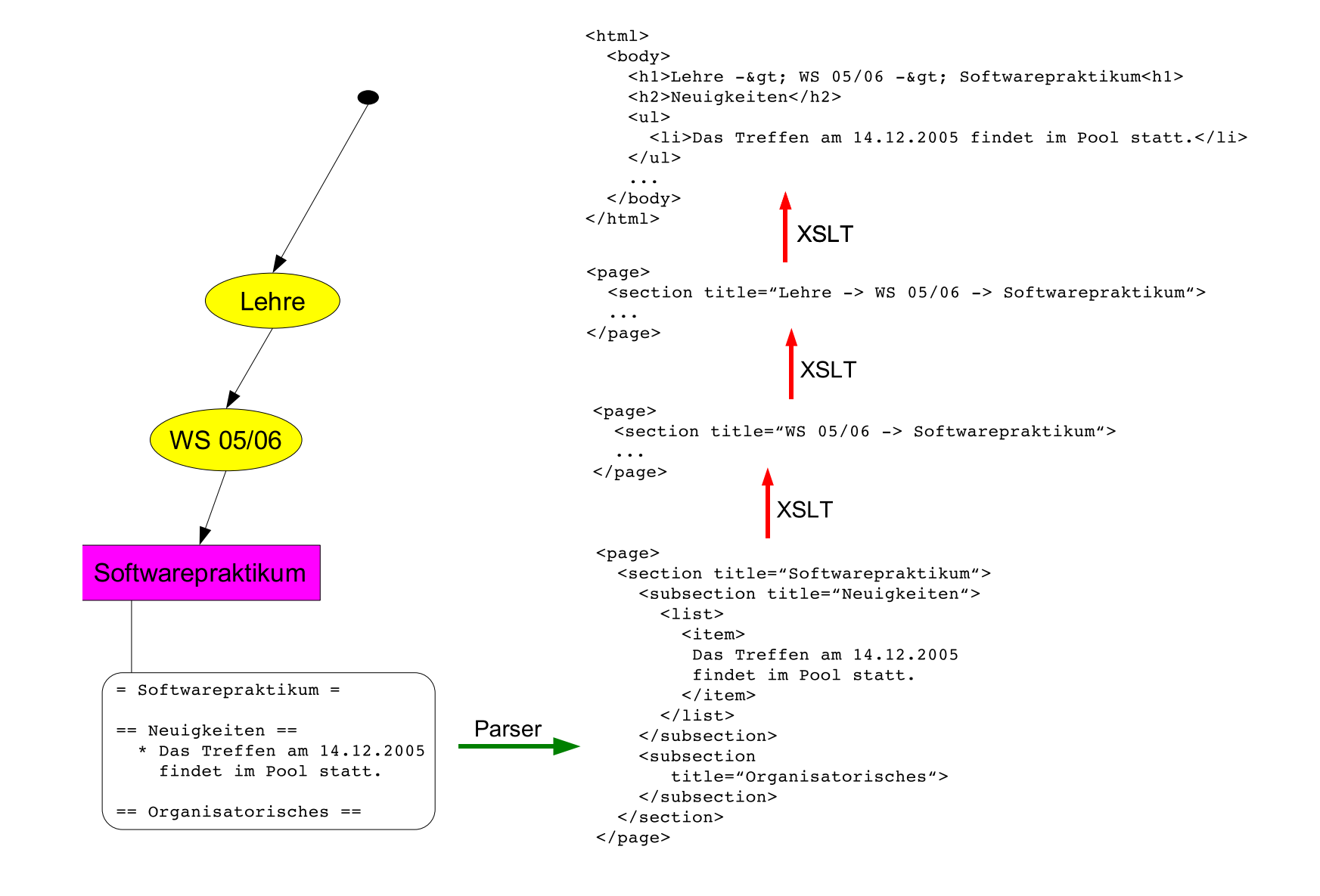

# Versionierung

- Jeder Dokumentenquelle wird eine Version  $n \in \mathbb{N}$  zugeordnet.
- Für ein Dokumentenbaum kann ein *Working* Set angelegt werden:
	- **Kopie des Dokumentenbaums**
	- Nur ausgewählten Benutzern zugänglich
	- Identifiziert durch einen eindeutigen Namen
	- Co*mmit*: Im Working Set vorgenommene Änderungen werden auf den ursprünglichen Dokumentenbaum übertragen (Konflikte möglich).
	- Rollback: Working Set wird verworfen.

# **Persistenz**

Dokumentenbaum wird auf das Dateisystem abgebildet:

- Dokumentencontainer  $\rightarrow$  Verzeichnis
- $\bullet$  Dokumentenquelle  $\rightarrow$  Verzeichnis, das als Inhalt die einzelnen Versionen des Dokuments enthält

# **Zugriffskontrolle**

#### Rollenbasierte Zugriffskontrolle

- Jedem Benutzer werden ein oder mehrere Rollen zugeordnet.
- Mit jeder Rolle werden Berechtigungen verknüpft.

### **Benutzer**

- Identifiziert durch eindeutigen Namen. Bsp.: Helge
- Assoziiert mit einer oder mehreren Rollen.

# Rollen

- Identifiziert durch eindeutigen Namen. Bsp.: admin, guest, student-sopra05, betreuer-sopra05, Helge
- Können hierarchisch angeordnet werden. Bsp.: student-sopra05 ist eine Subrolle von betreuer-sopra05.

# Globale Berechtigungen

Die Berechtigungen für folgende Operationen sind systemweit gültig:

- Anlegen eines Working Sets: Rolle<sup>\*</sup>
- Sichtbarkeit eines Working Sets: Rolle  $\rightarrow$  Working Set $^*$
- Commit eines Working Sets: Rolle  $\rightarrow$  Working Set $^*$
- Rollback eines Working Sets: Rolle  $\rightarrow$  Working Set $^*$

# Lokale Berechtigungen

- Folgende Rechte können von Dokument zu Dokument verschieden sein:
	- **•** Lesen
	- **•** Schreiben
	- **•** Frstellen
- Mit jedem Knoten im Dokumentenbaum kann eine Abbildung *ACL : Rolle → (* $\pm$  *Recht)*\* assoziiert werden.
- Bestimmung der Rechte für ein Dokument d: Durchlaufe den Dokumentenbaum von der Wurzel zu d und addiere/subtrahiere die Rechte entsprechend.

# **Beispiel**

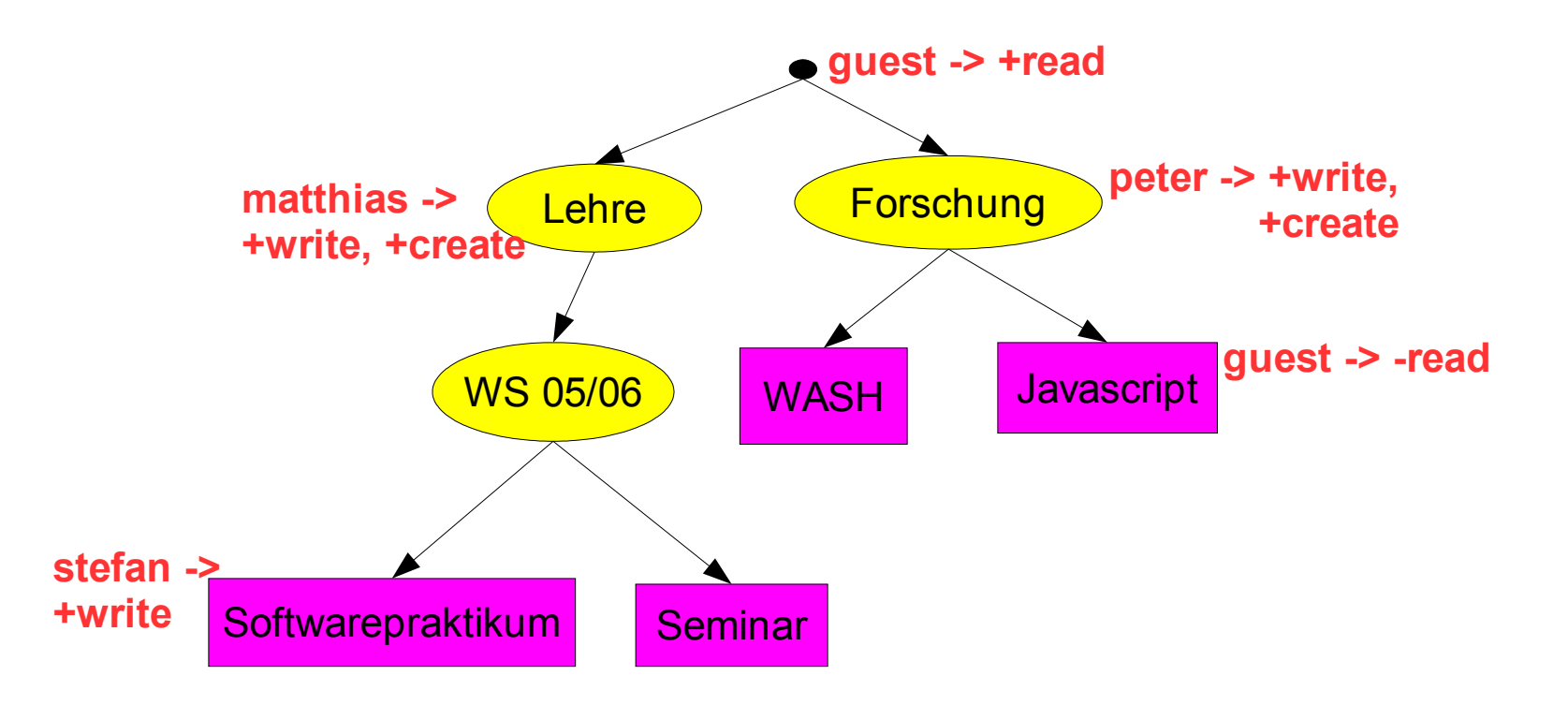

## User Interface

### Aufgaben

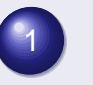

**Beantworten von Benutzeranfragen** 

2Administrationsoberfläche

Eingesetzte Technologie: Java Servlets ("CGI für Java")

# Beantworten von Benutzeranfragen

Bsp.: Benutzer möchte Dokument <http://proglang.informatik.uni-freiburg.de/> <lehre/ws0506/softwarepraktikum> sehen

### Vorgehen

Werte XPath Ausdruck

<lehre/ws0506/softwarepraktikum> auf dem Dokumentenbaum aus, erhalte dadurch Dokumentenquelle d.

- **Frage d nach seiner Darstellung.**
- Sende Darstellung an den Browser.

# Administrationsoberfläche

- Verwalten von Dokumenten
- Verwalten von Working Sets
- Verwalten von Benutzer und Rollen

# Servlets — "CGI für Java"

```
import java.io.*;
```
}

import javax.servlet.\*;

```
import javax.servlet.http.*;
```

```
public class HelloWorld extends HttpServlet {
public void doGet(HttpServletRequest request,
                  HttpServletResponse response)
       throws ServletException, IOException {
    PrintWriter out = response.getWriter();
    out.println("Hello World");
}
```